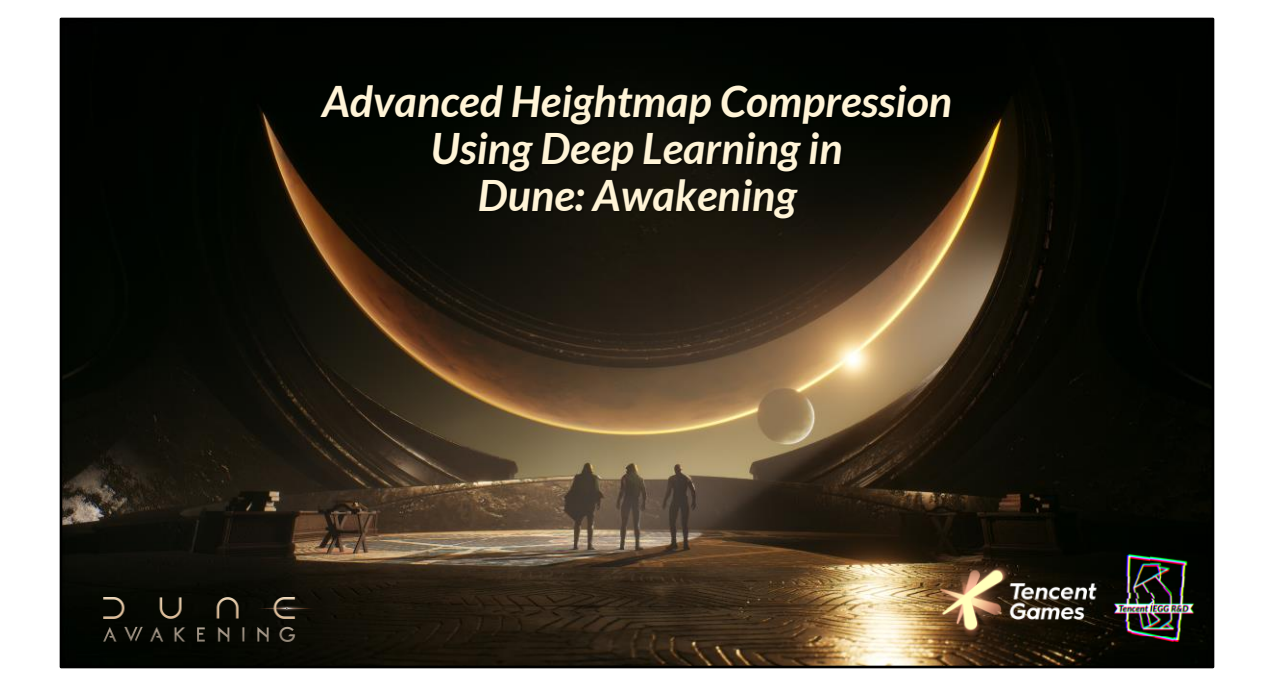

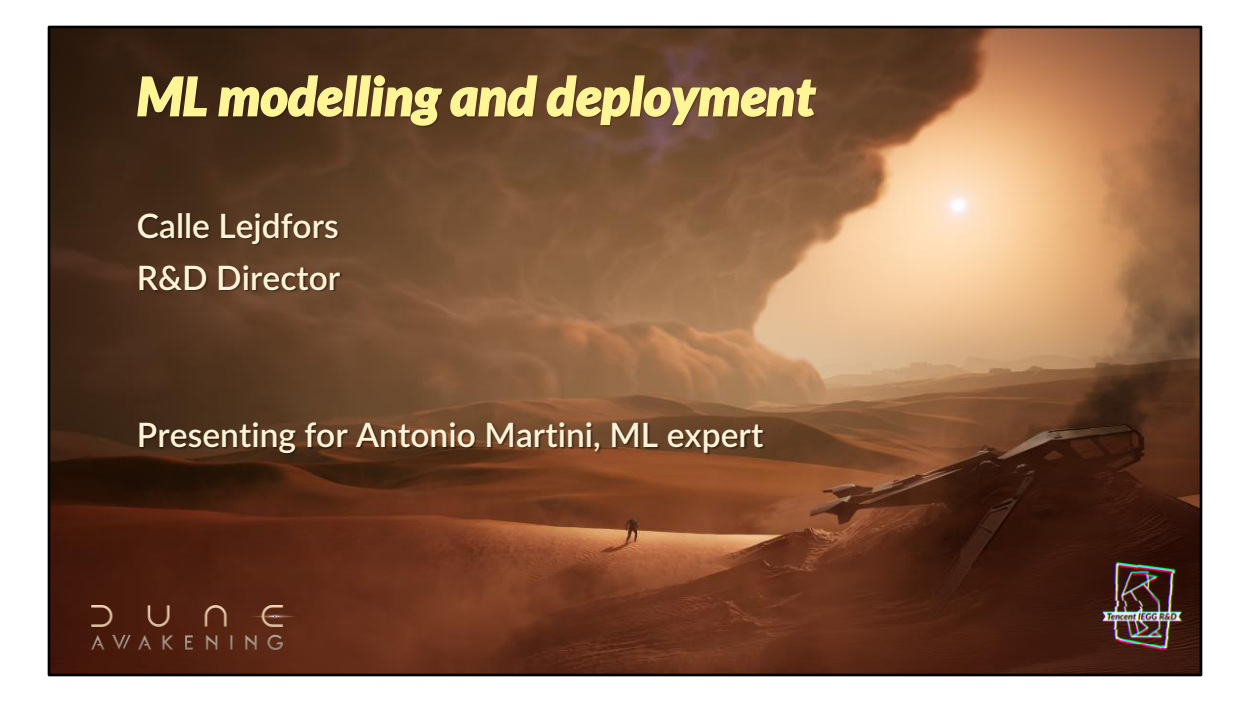

Important: no images from the upcoming game, from here on out it's "coder art" all the way

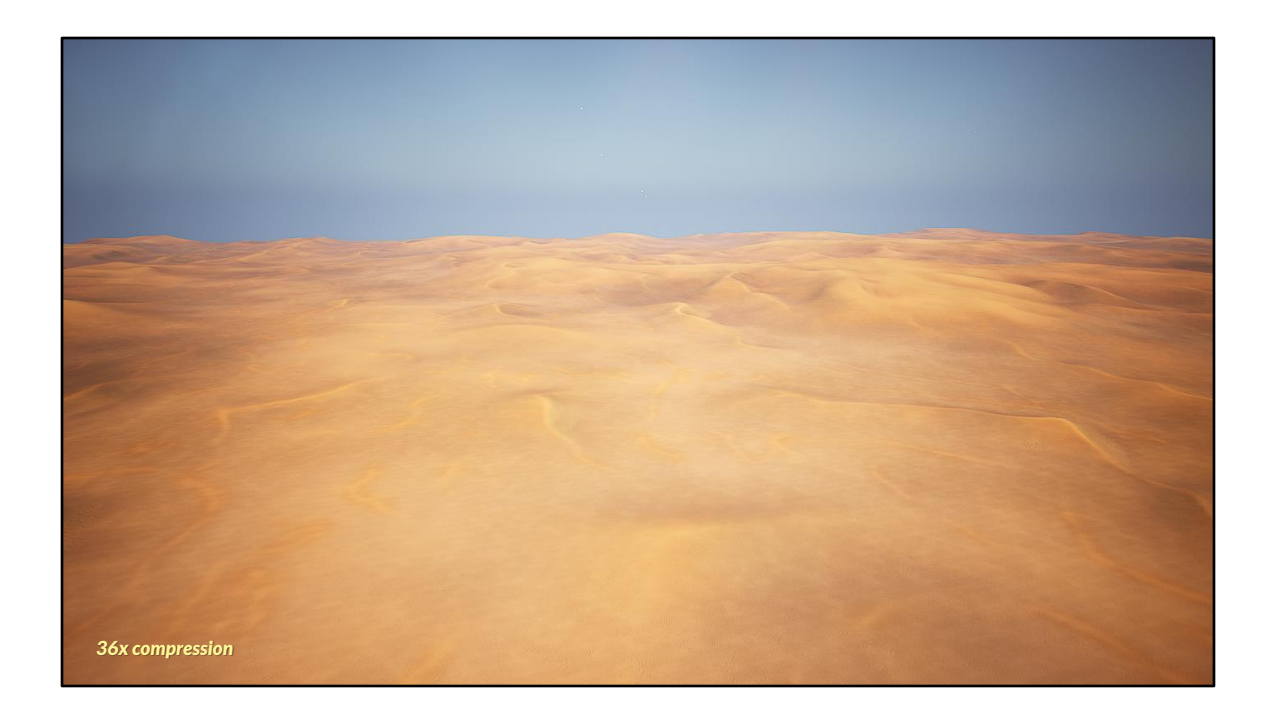

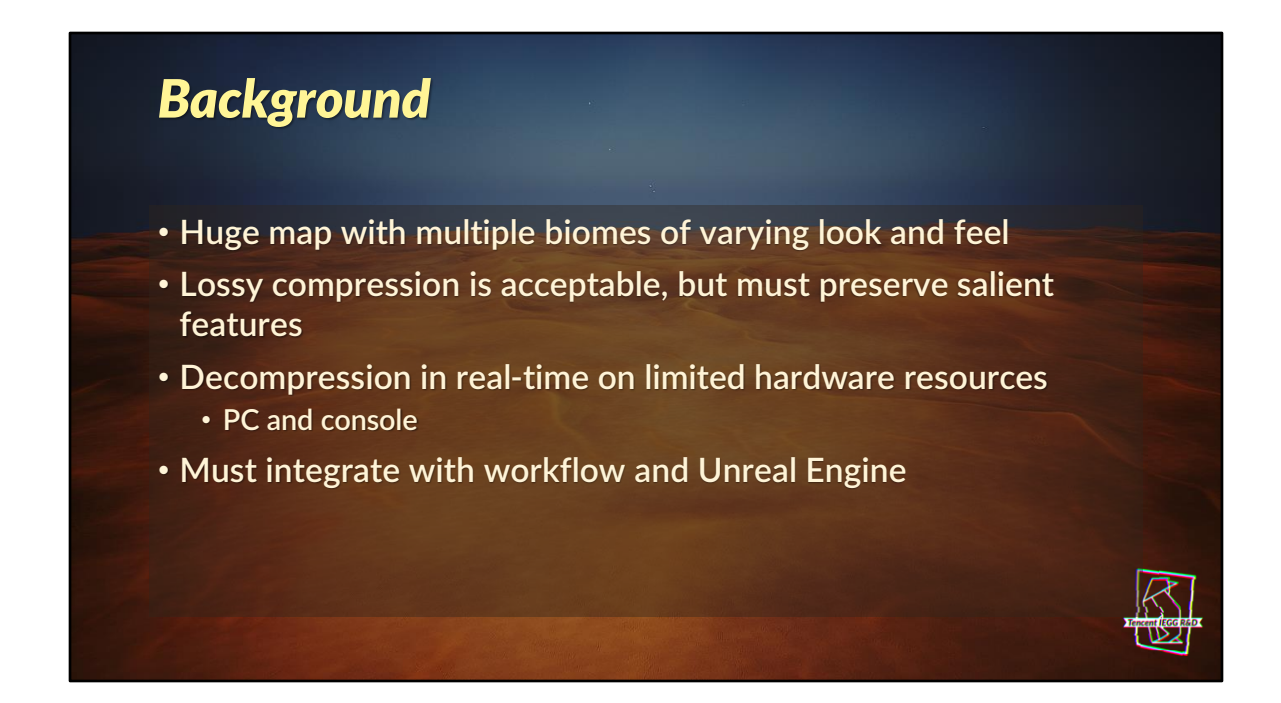

Solution not tied to Unreal, just integrated

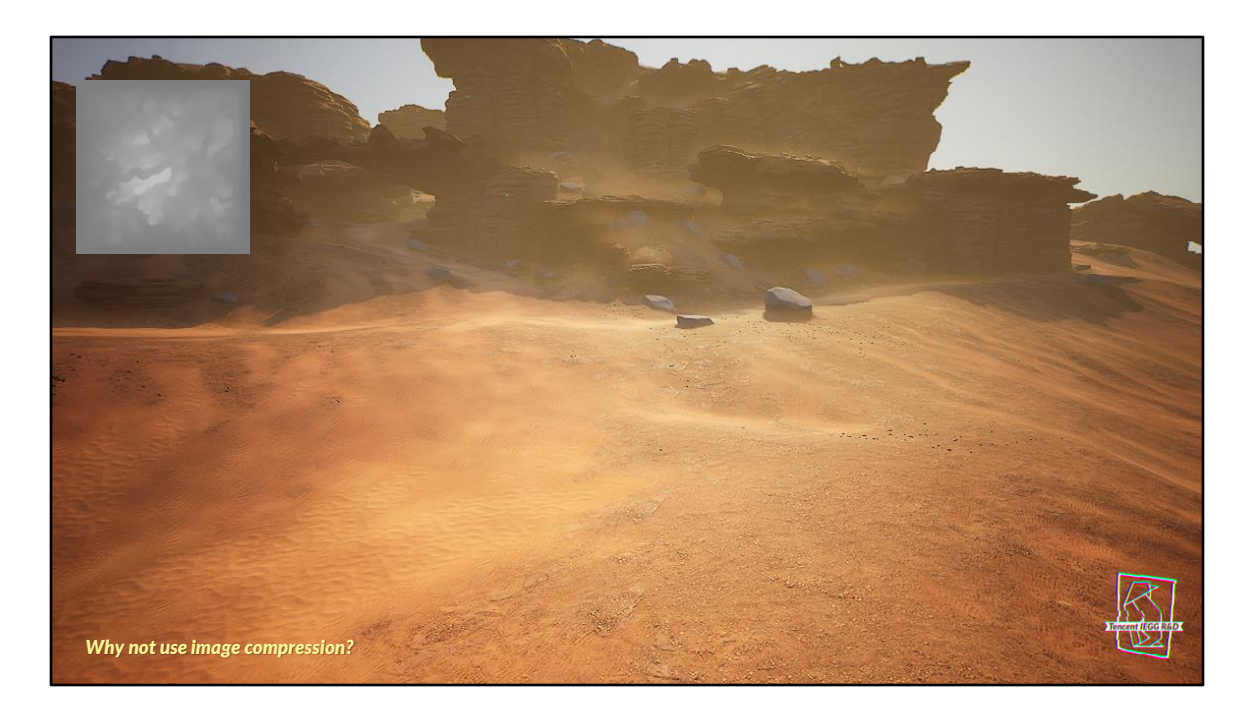

- Image pixels have fixed size, color and point of view
- Heightfields can be observed from any viewpoint
- Materials, lighting model and light sources all contribute to visuals
- Contrast against background further amplifies artifacts
- Compression artifacts will be amplified by the above variables
- Perceptual metrics for image compression don't transfer to heightfield compression

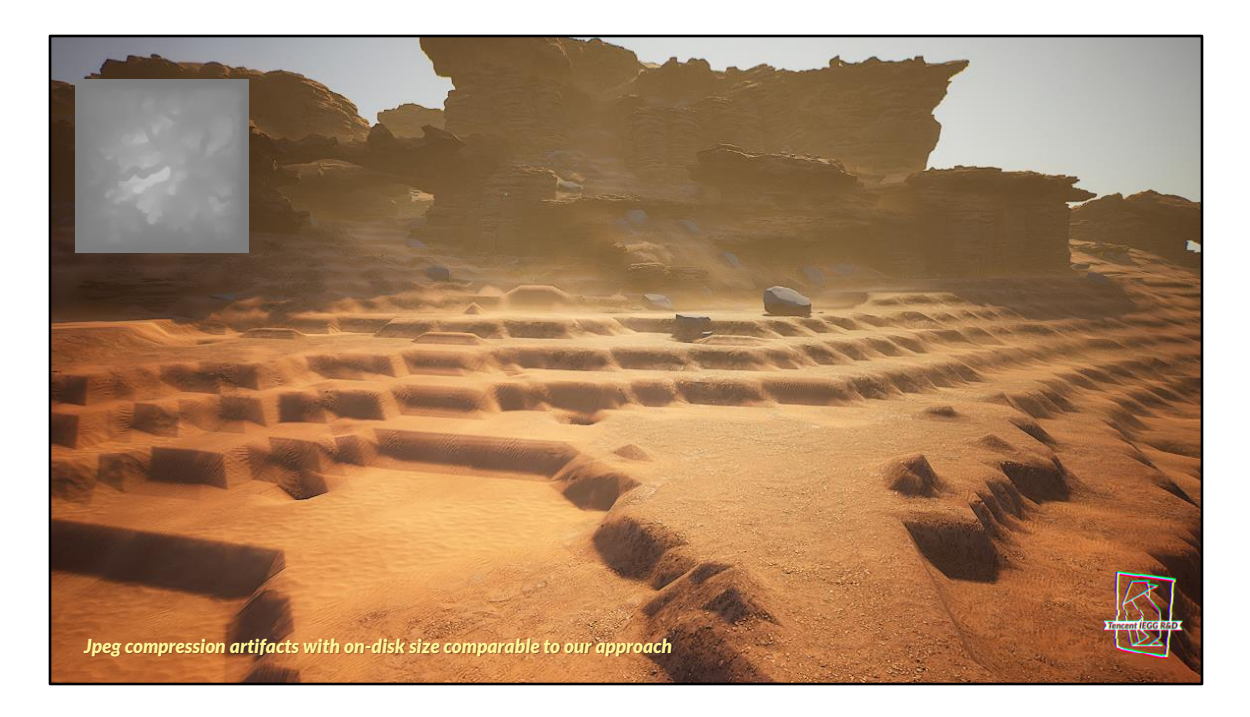

This is using jpeg export from Gimp at 90% quality resulting in ~33x compression rate in on-disk size.

- Artifacts are largely related to quantization
- Also non-linear edge response due to perceptual model

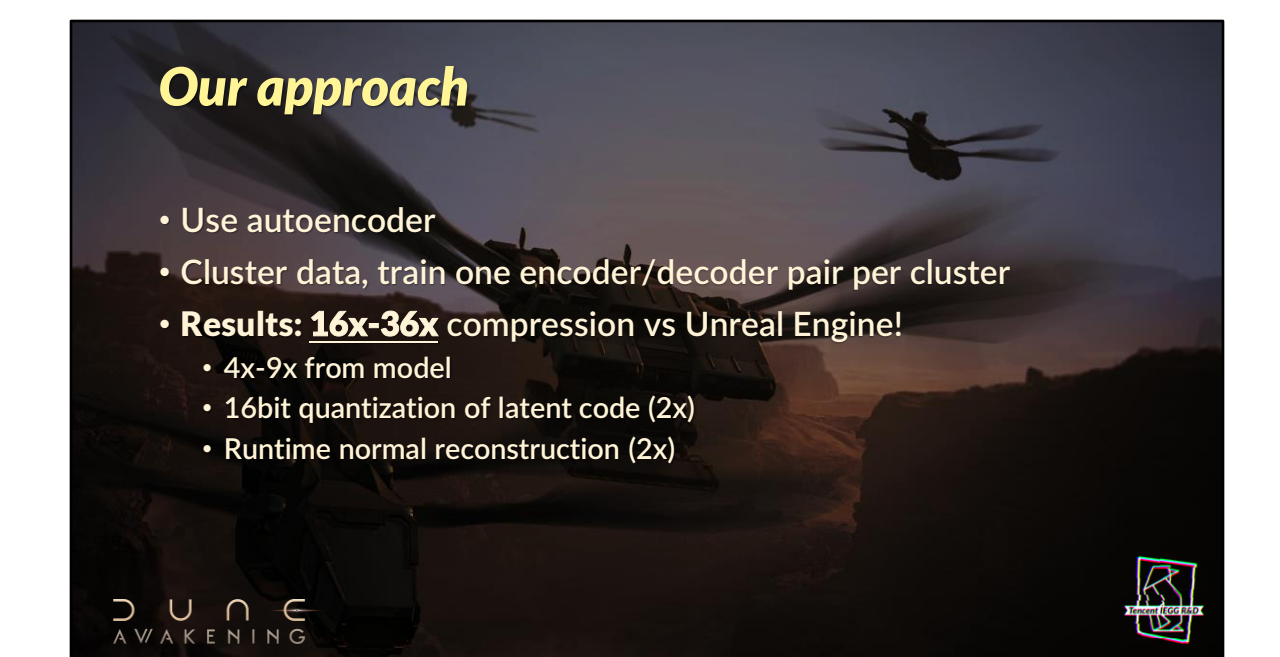

# *Asymmetric autoencoder*

- Convolutional autoencoder with fixed encoder/decoder sizes
	- Encoder is large (1.65M parameters)
	- Decoder tiny and fast (1209 parameters)
- Selectable compression ratio
	- 2x or 3x (to a side  $\rightarrow$  4x to 9x compression)
- All data available at the time of compression
	- No out-of-sample generalization or validation data needed

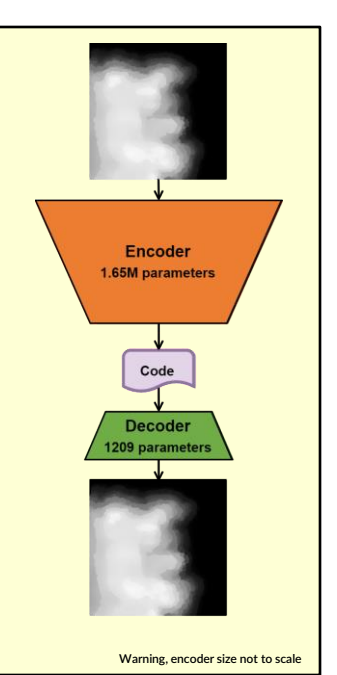

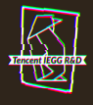

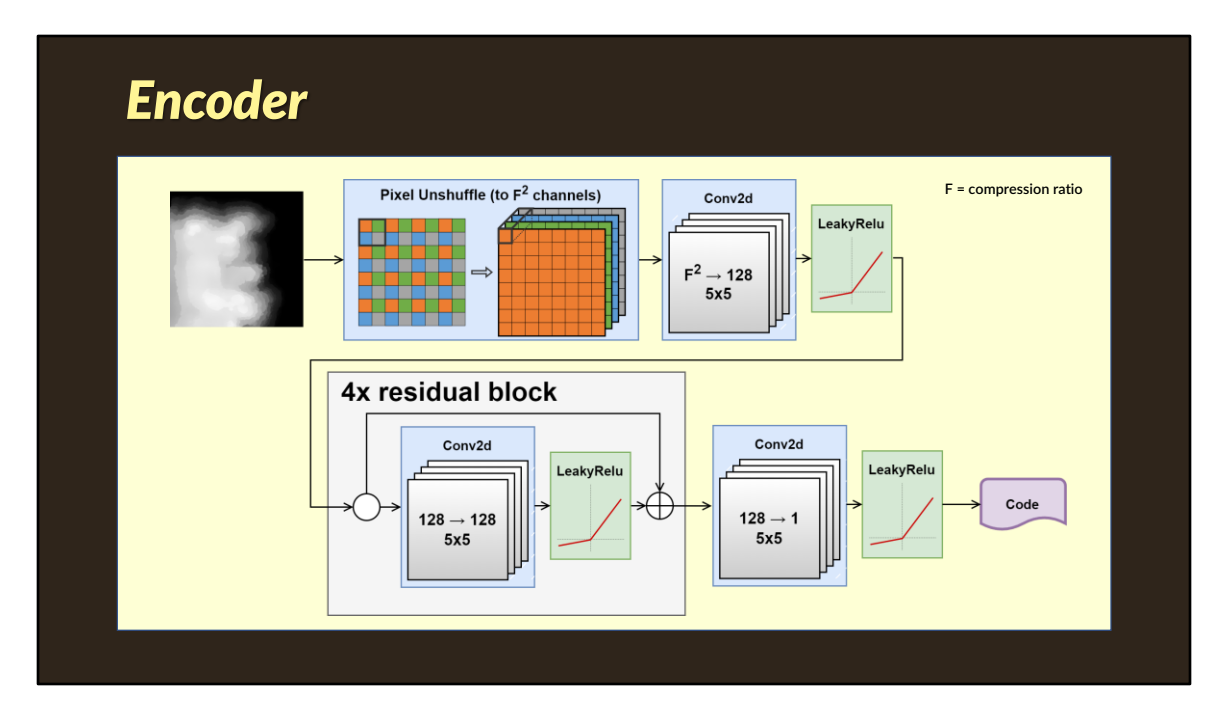

We use LeakyRelu to avoid "dead neuron problem." See reference section for paper links

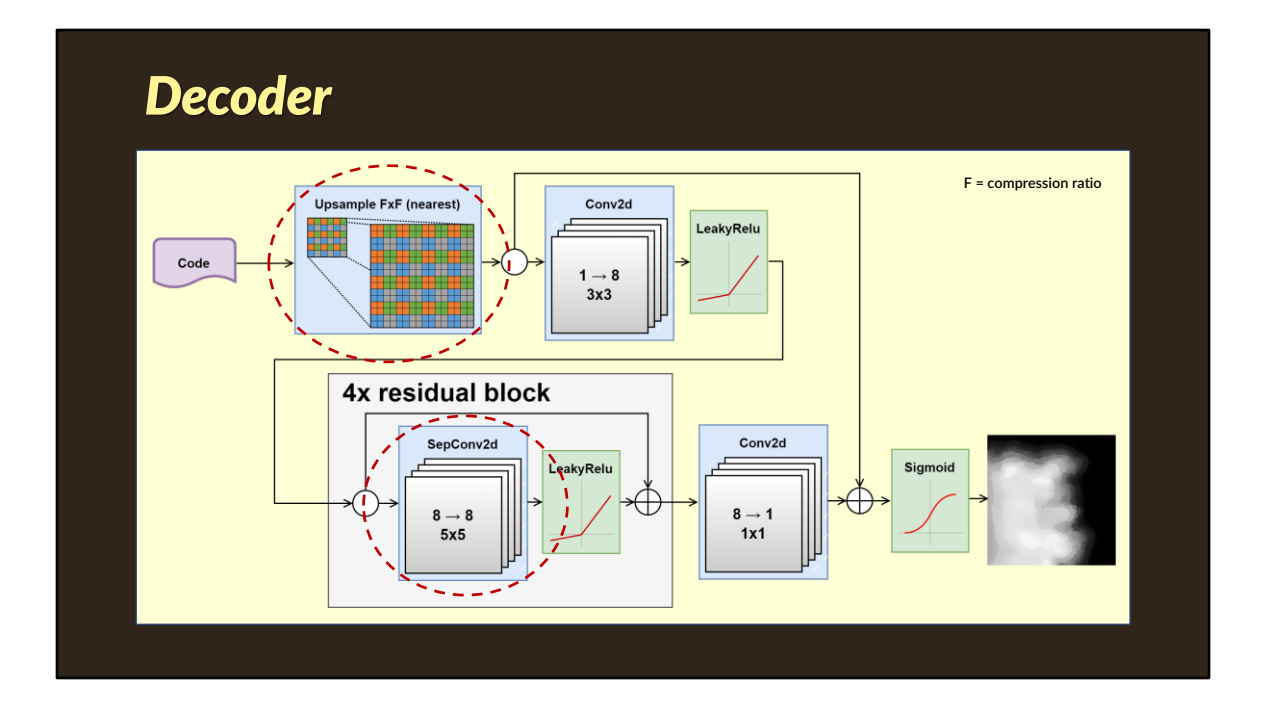

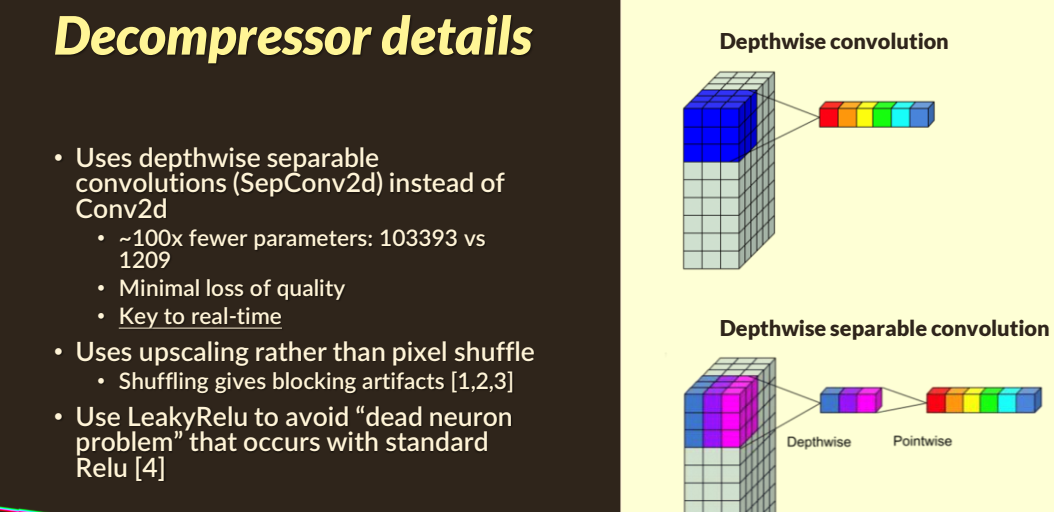

Images © https://www.paepper.com/blog/posts/depthwise-separable-convolutions-in-pytorch/ Used with permission.

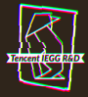

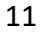

# *Data pre-processing and clustering*

- Data partitioned by biome name
- 2 possible clusters per biome
	- Smooth or step-like
	- Enable us to deal with large steplike gradients
	- Greatly reduces ringing artifacts for steep terrain
- Normalization: height data is converted in [0-1] range
- Training data use random sampling of 64x64 patches

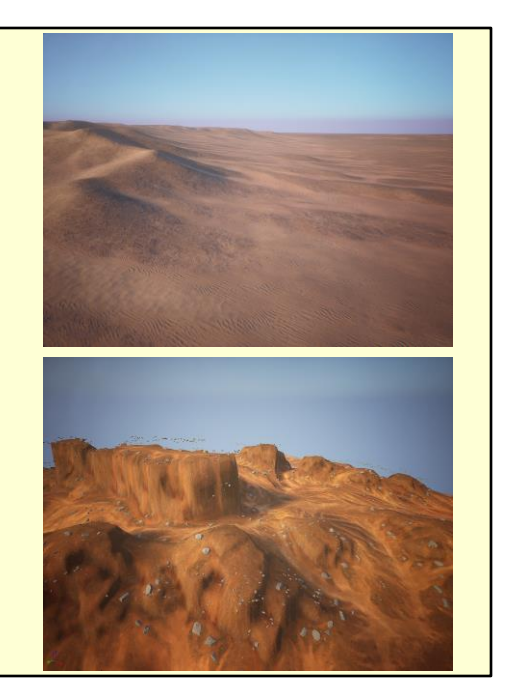

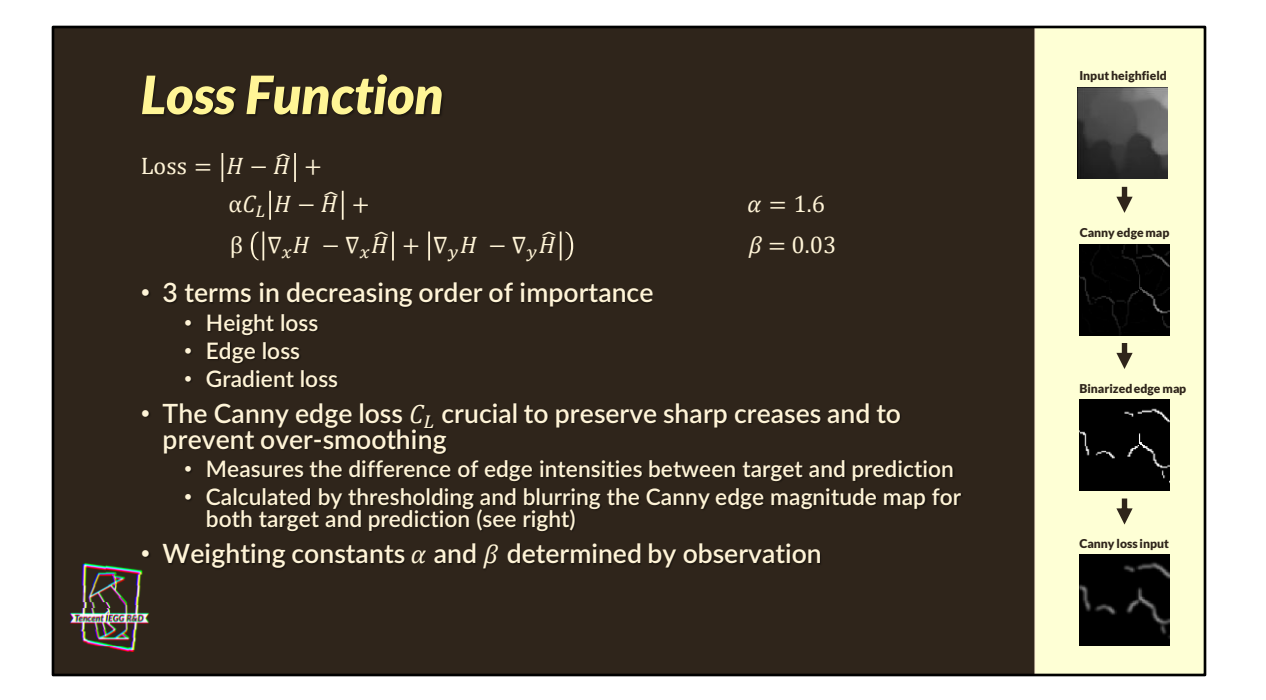

We use Kornia for all image operations. See kornia.filters.canny

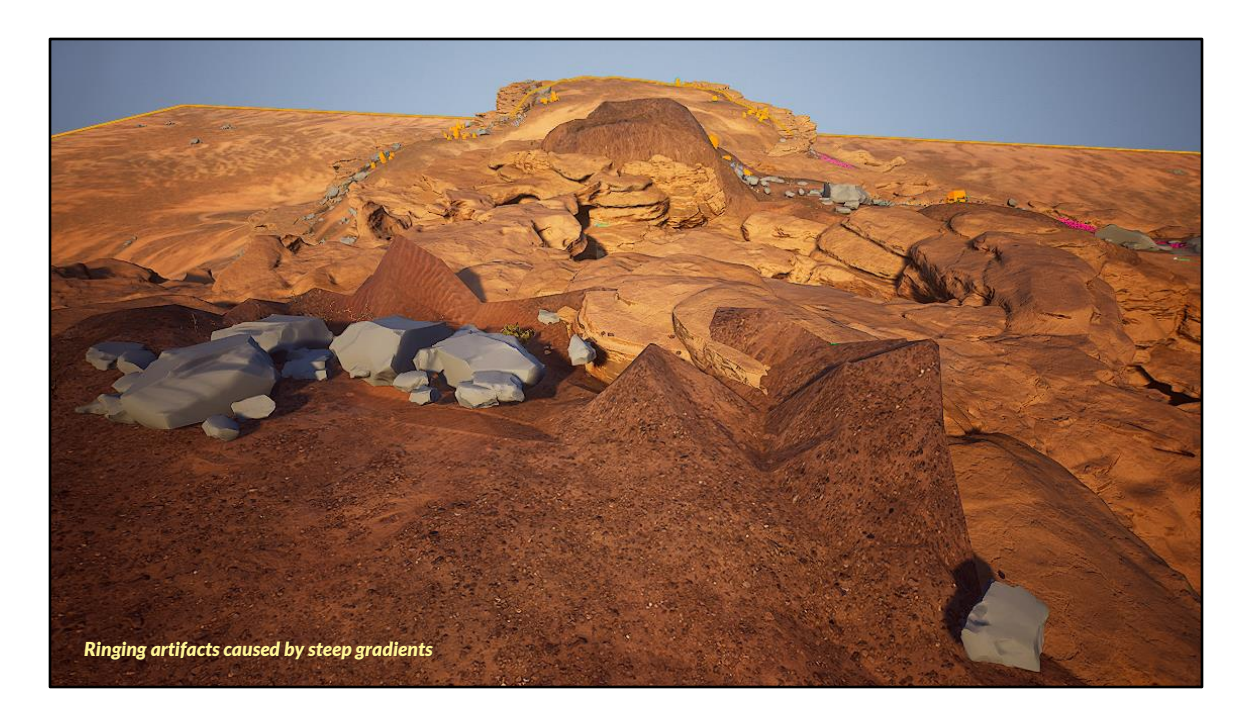

Ringing artifacts coming in from emphasizing edge preservation in the loss function when we have step-like landscapes.

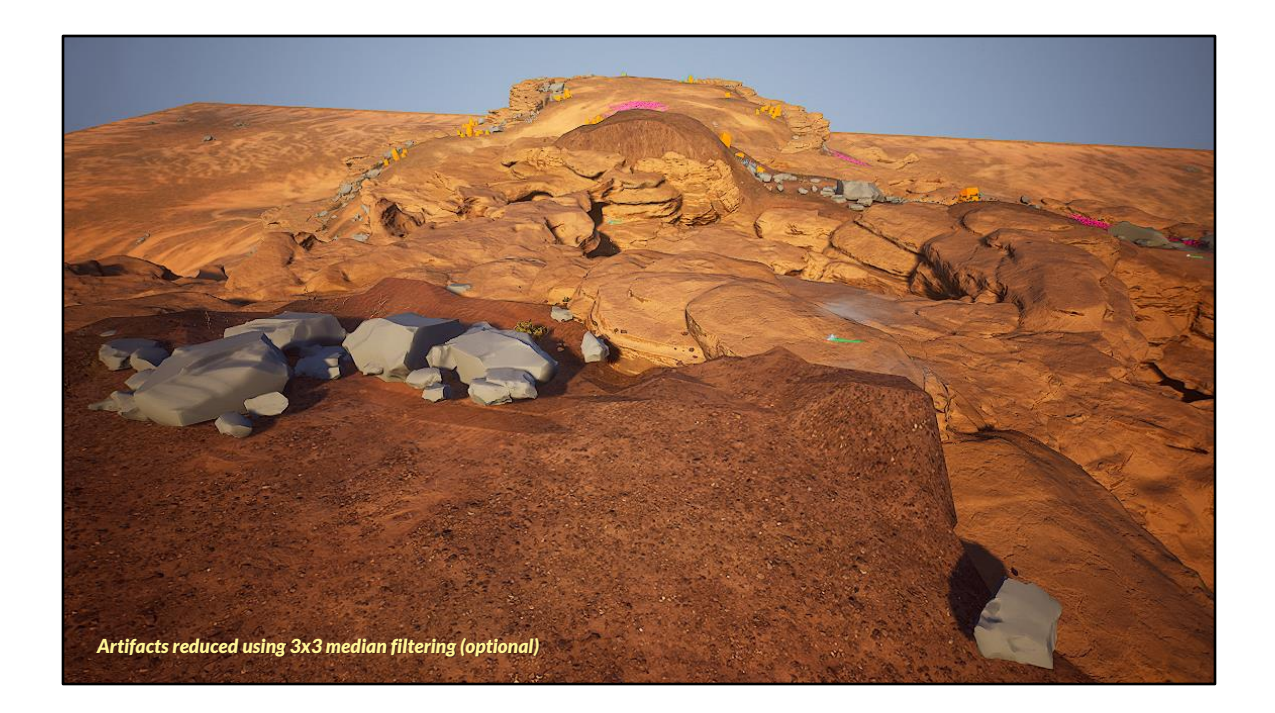

# *Model deployment*

- Getting PyTorch models running outside of Python not trivial
	- PyTorch C++ libs are huge with many dependencies
	- No direct support for consoles
- Alternative use ONNX intermediary format
	- Model Interoperability format w/ PyTorch export functionality
- Evaluated 2 ONNX runtimes
	- ONNX Runtime
		- Excellent feature set and reasonable performance *De facto* reference implementation
		- Large, complex codebase w/ heavy runtime (dependencies, allocation patterns, …)
	- NCNN (github.com/Tencent/ncnn)
		- High performance and light codebase targeted at phone deployment
		- Limited ONNX support (opset 10, not all operators, …)

#### *Our deployment solution - SeMLa*

- Internally developed by the Production R&D team
- ONNX to C++ compiler
	- Generates a single function per model
	- Zero runtime allocations (uses scratch pad)
	- Supports most commonly used operators, easy to extend with new operators
- Very light runtime with no additional dependencies
	- Combination of Eigen and custom tensors and operators
- Supports reasonable compiler transformations
	- Tensor layout swizzling, constant/weight folding, pattern-based operator rewriting/fusion, dead code/data elimination, …

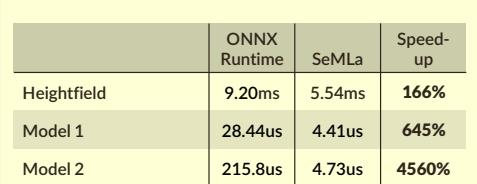

Timings from PS5 devkit, single CPU, single thread

Photo © Visit Stockholm - https://www.visitstockholm.com/eat-drink/cafes/fat-tuesday/

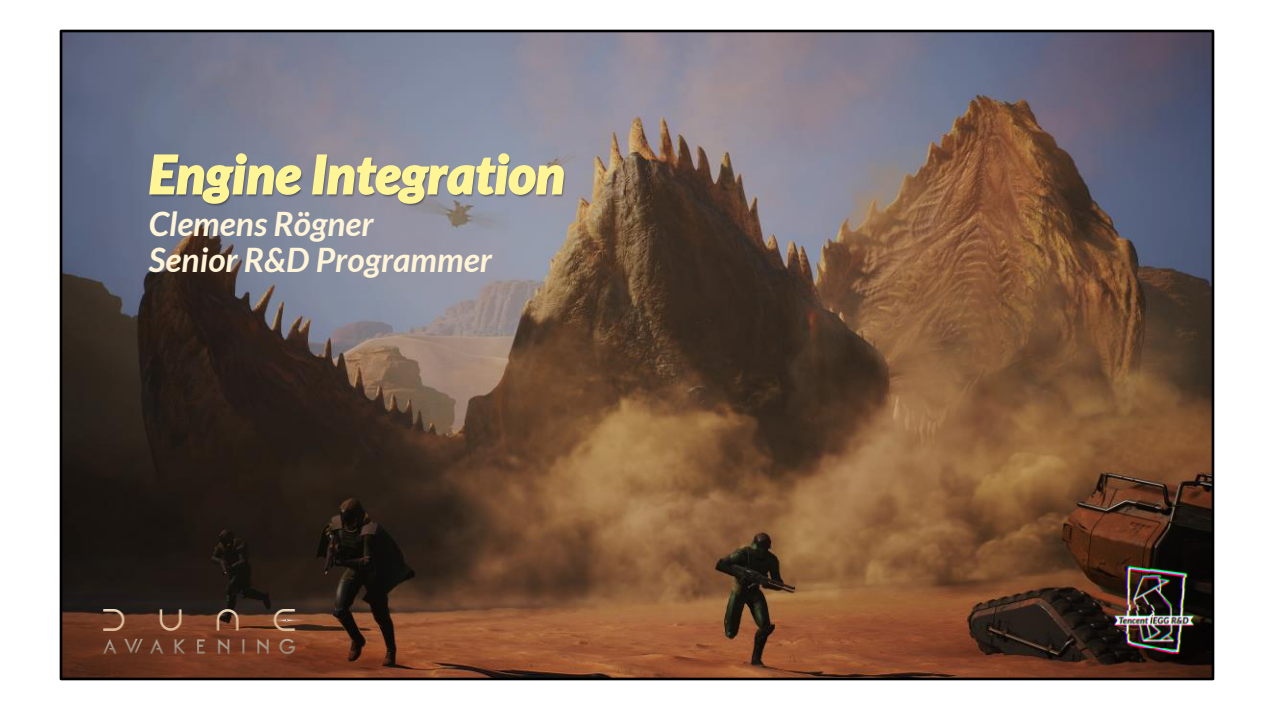

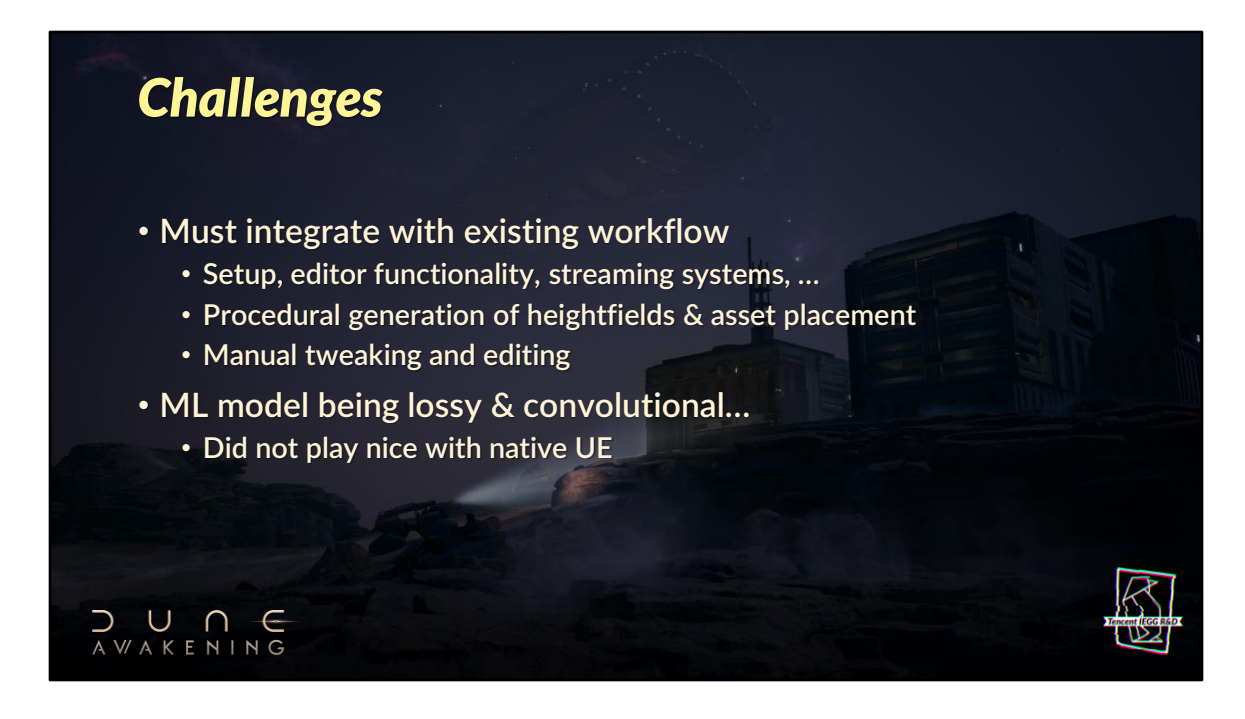

Reusing the existing functionality also means it is easier for people to pick up the system

It is important that our integration works with the existing in-engine and external tools, so work can be done efficiently

To enable non-Unreal support, we put our model execution code into a separate libs with weights embedded

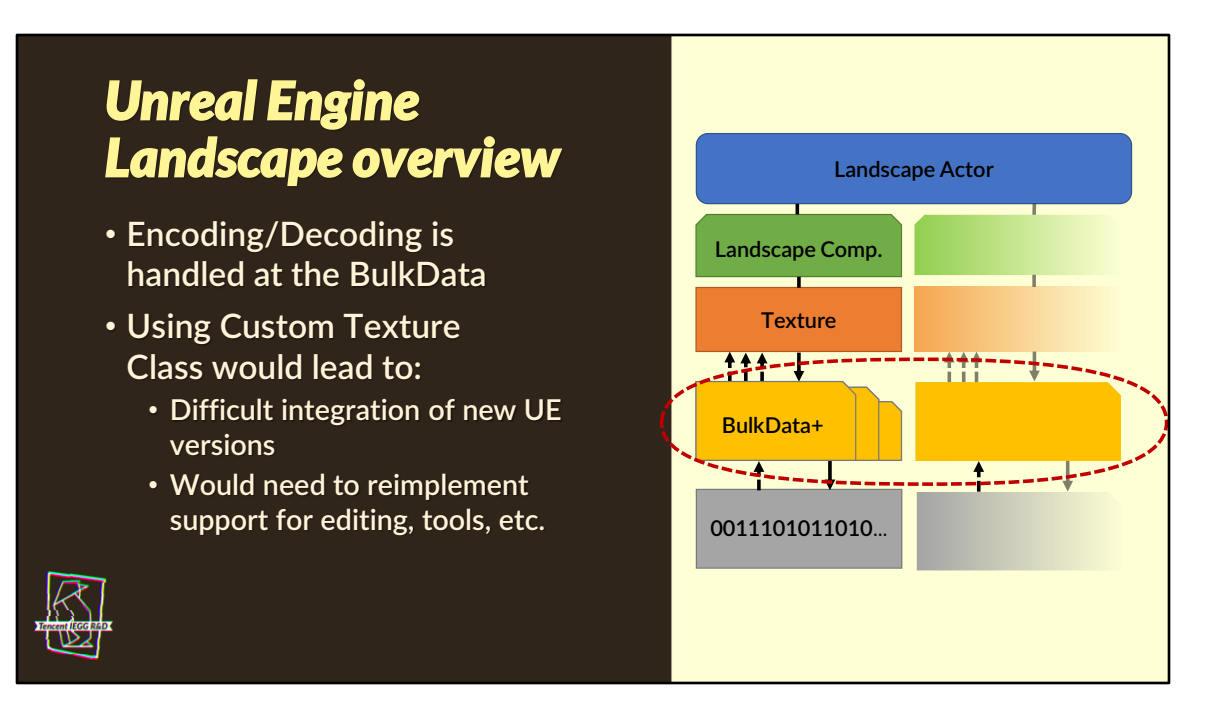

The illustration on the right is a simplified view of the system.

Implementing our system at the BulkData-Level all the other systems just work with the (de-)compressed data, EXCEPT the editing. It is also the path of least effort for us.

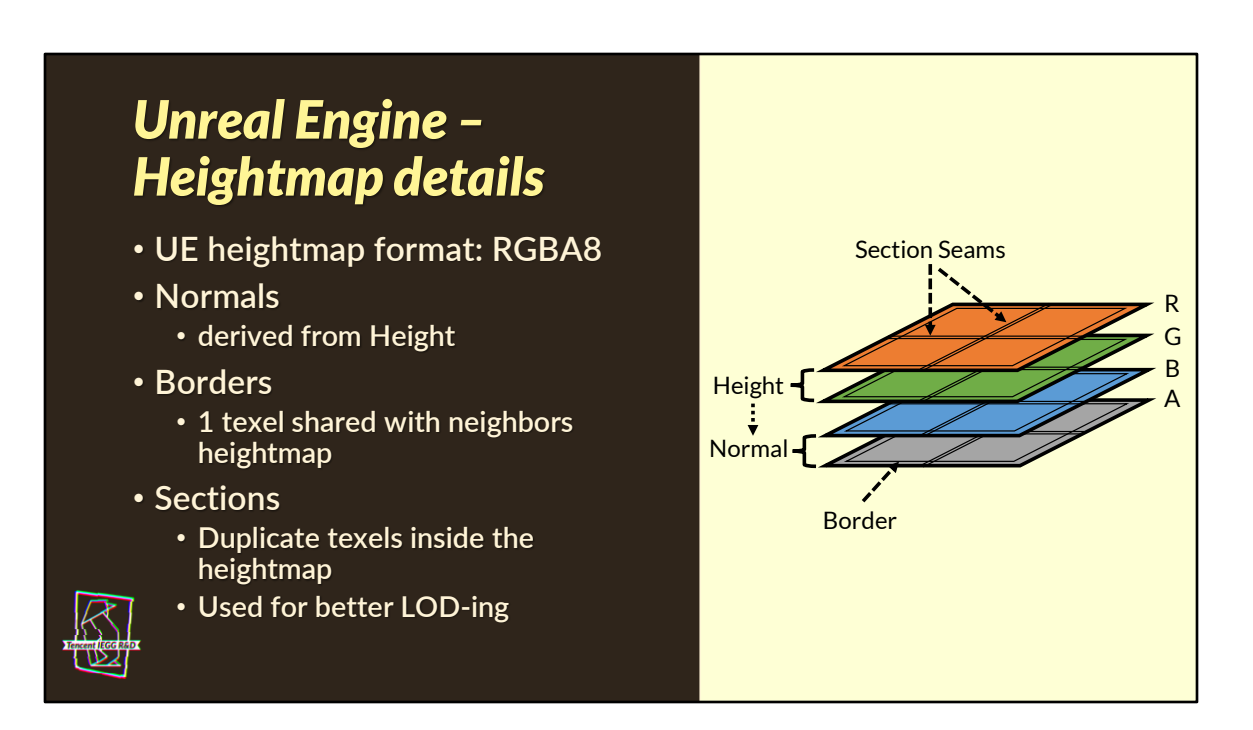

The last three "meta"-aspects of the heightmap texture all caused us difficulties during our integration (due to the interaction with the ML-model) Unlike what the editor options for landscape suggest, there can be more than 2x2 section on one texture

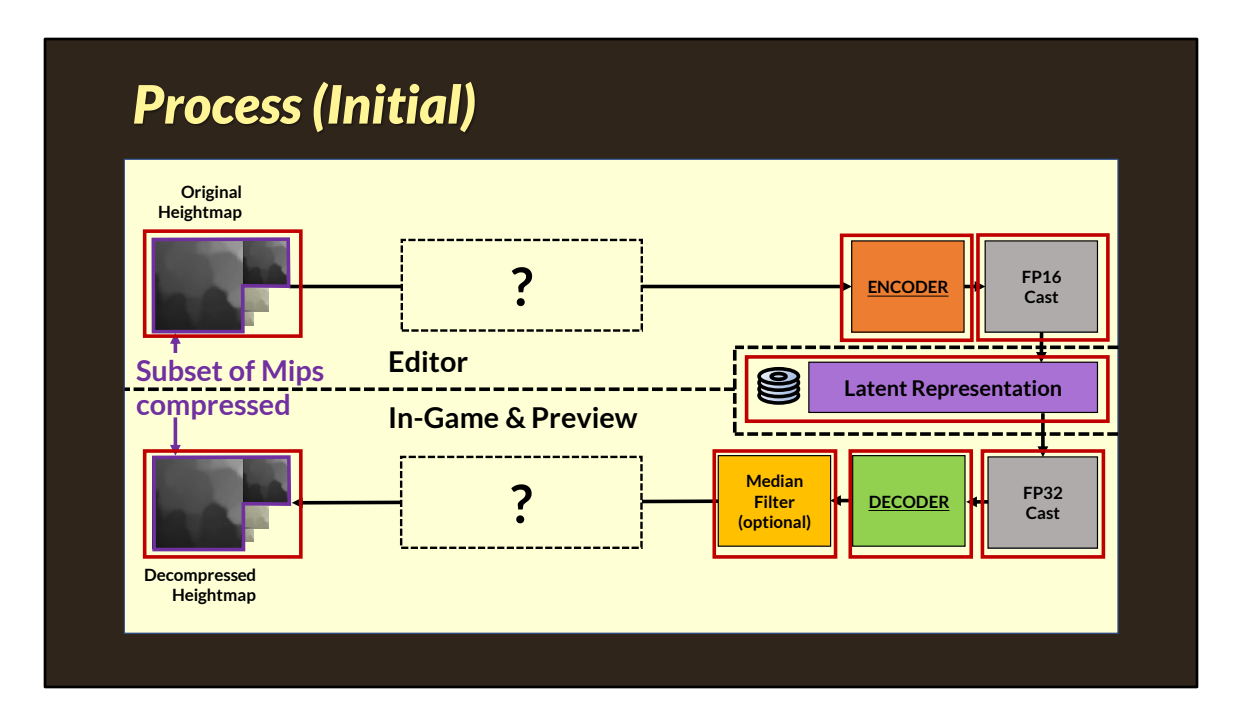

We have several options for compressing mips at different rates:

- 2x for all mips for areas where quality is more important than compression rate
- 3x for all mips for areas where compression rate is more important than quality
- 2x for the lowest mip and 3x for all following to give a good mixture of both

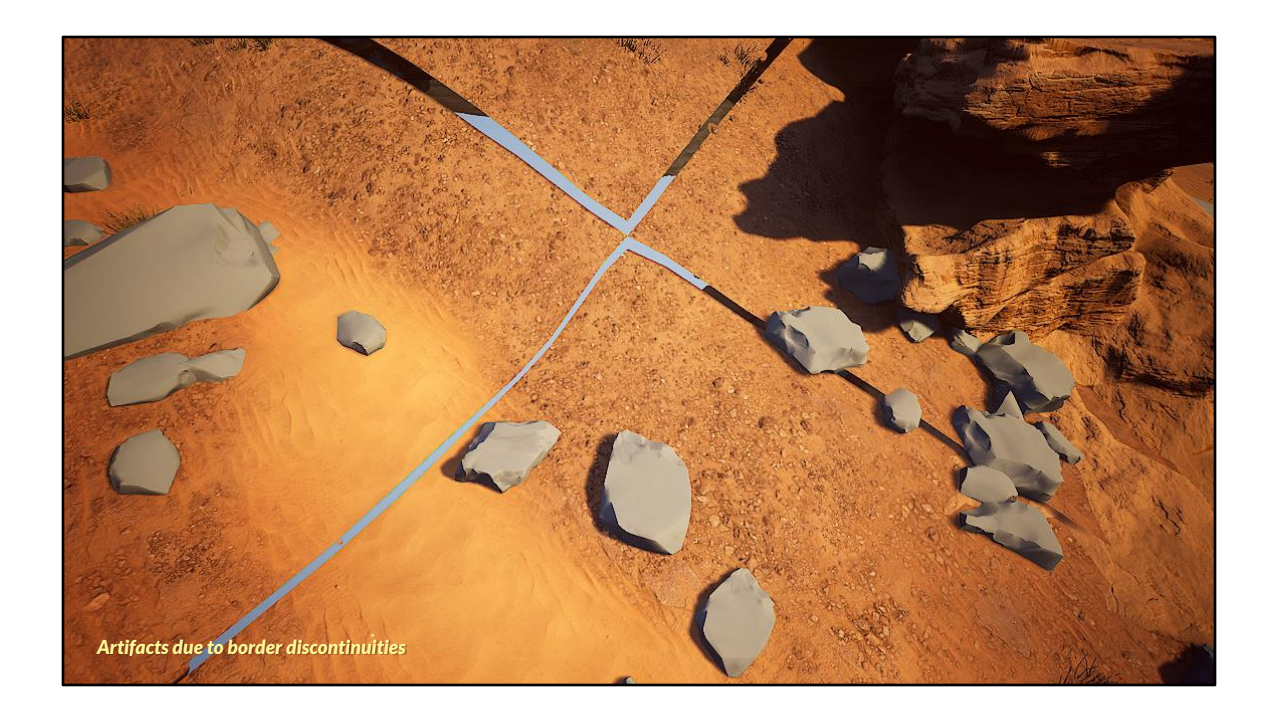

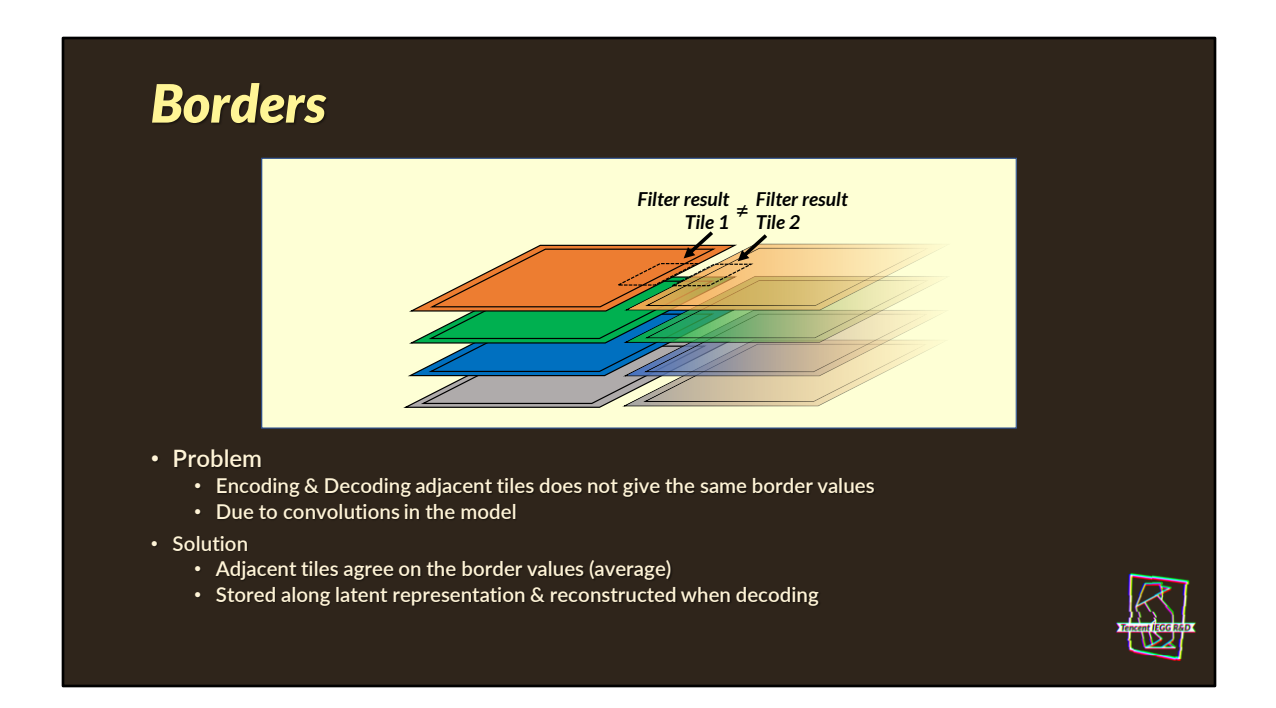

The problem can be summed up via: a filter with one input does not give the same results as a filter with another input

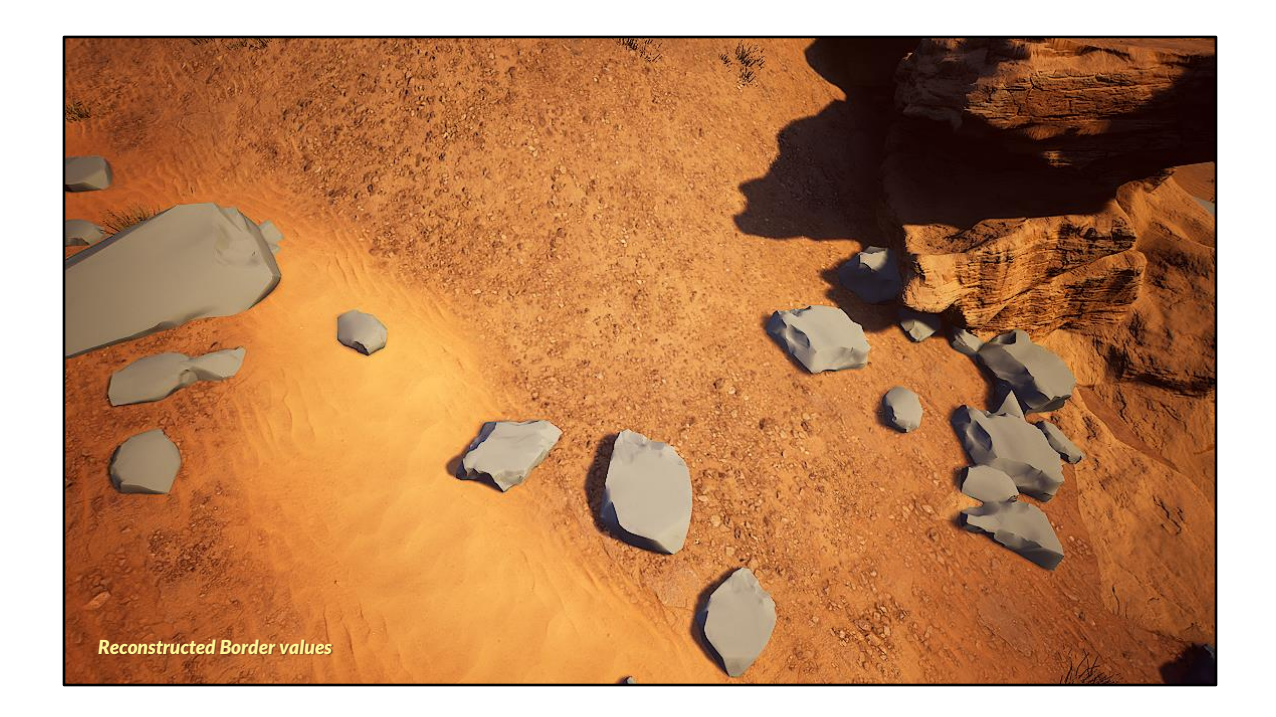

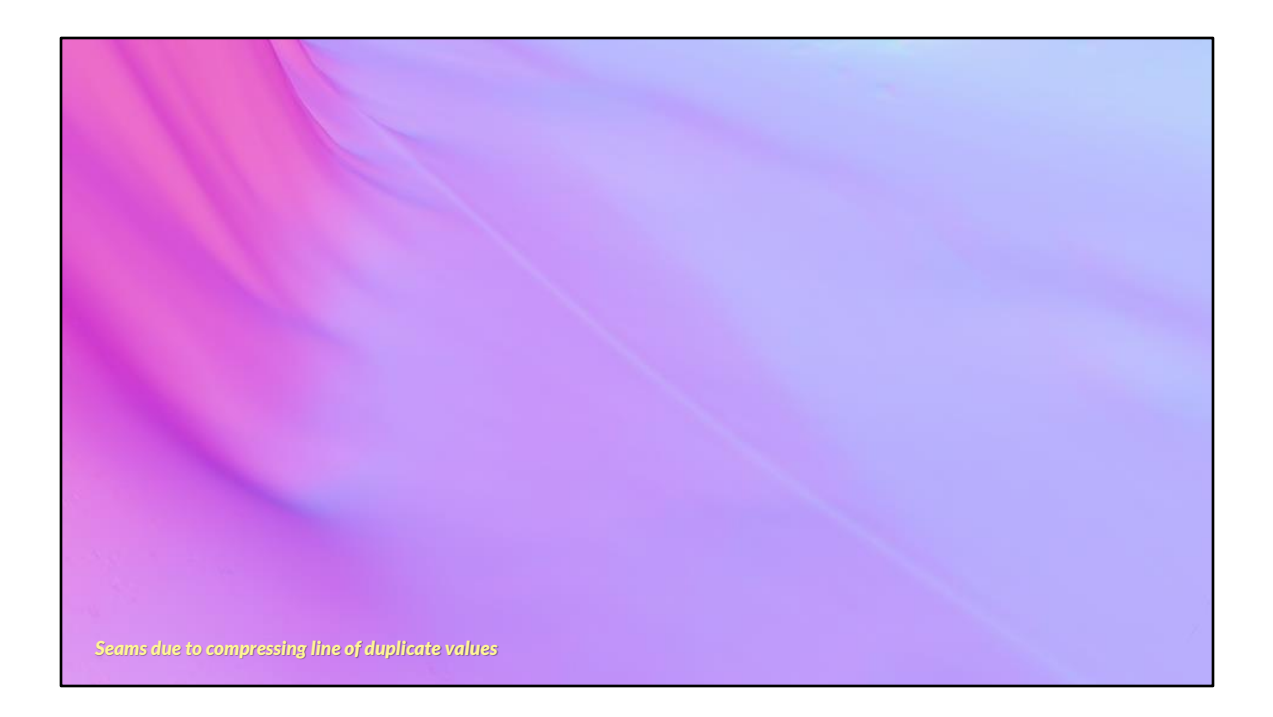

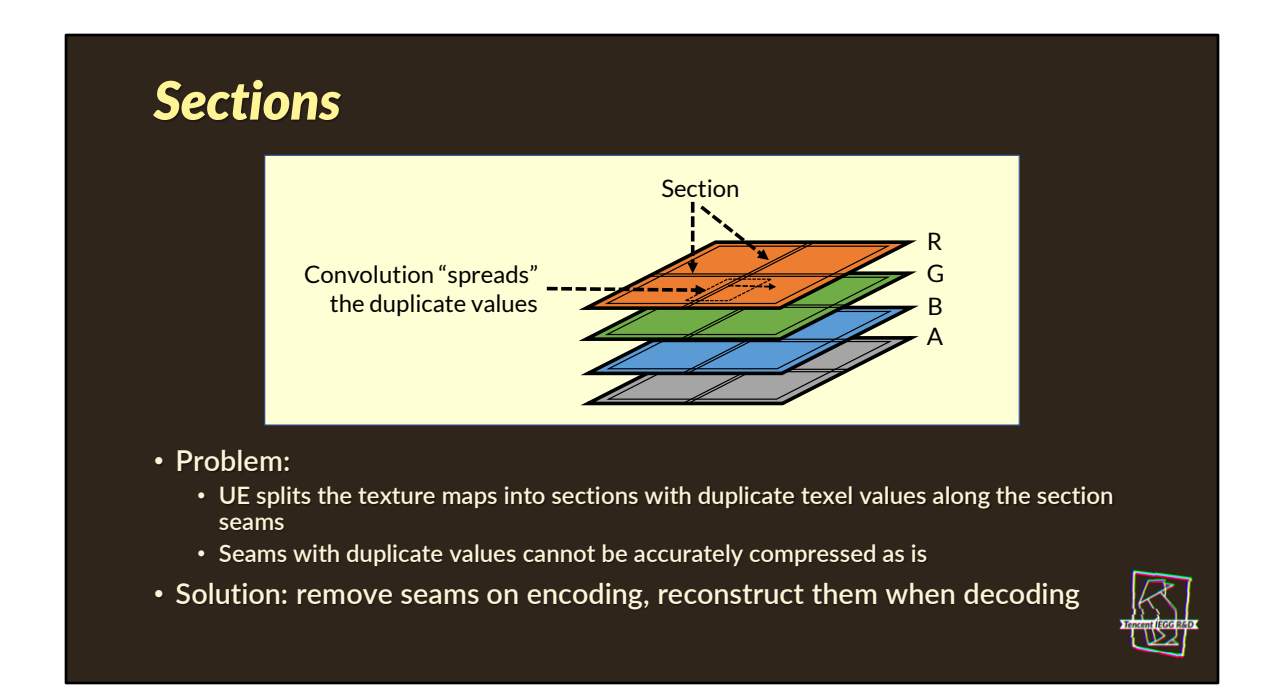

Again, we have a problem where the design of the ML (specifically convolutions) affects the integration into an already existing system in curious ways

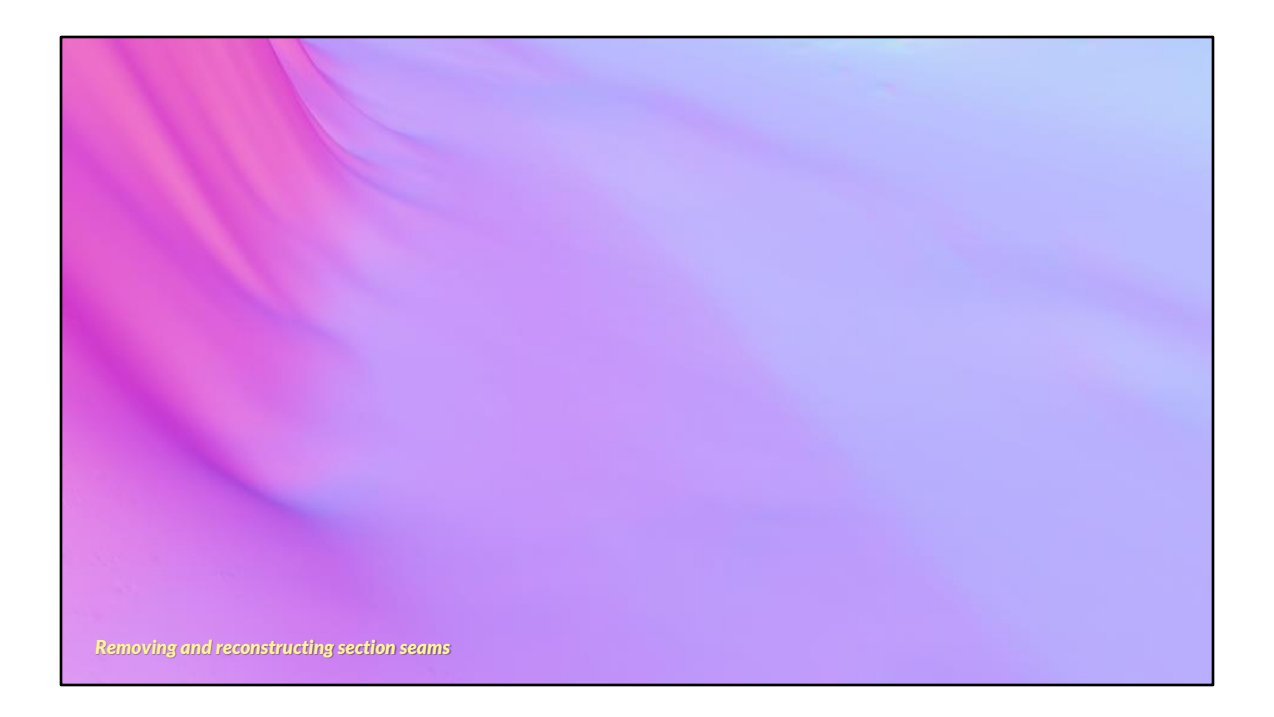

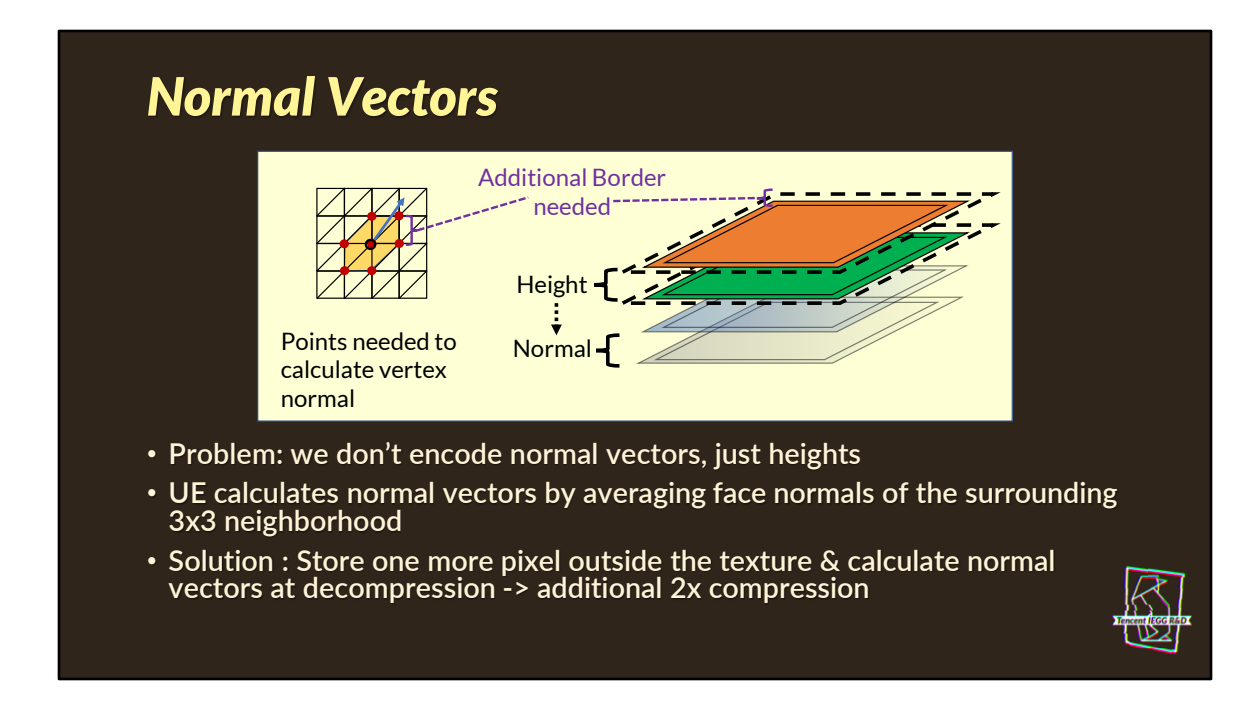

Compared to what unreal does, calculating the normal vectors during decoding gives us an additional 2x compression rate

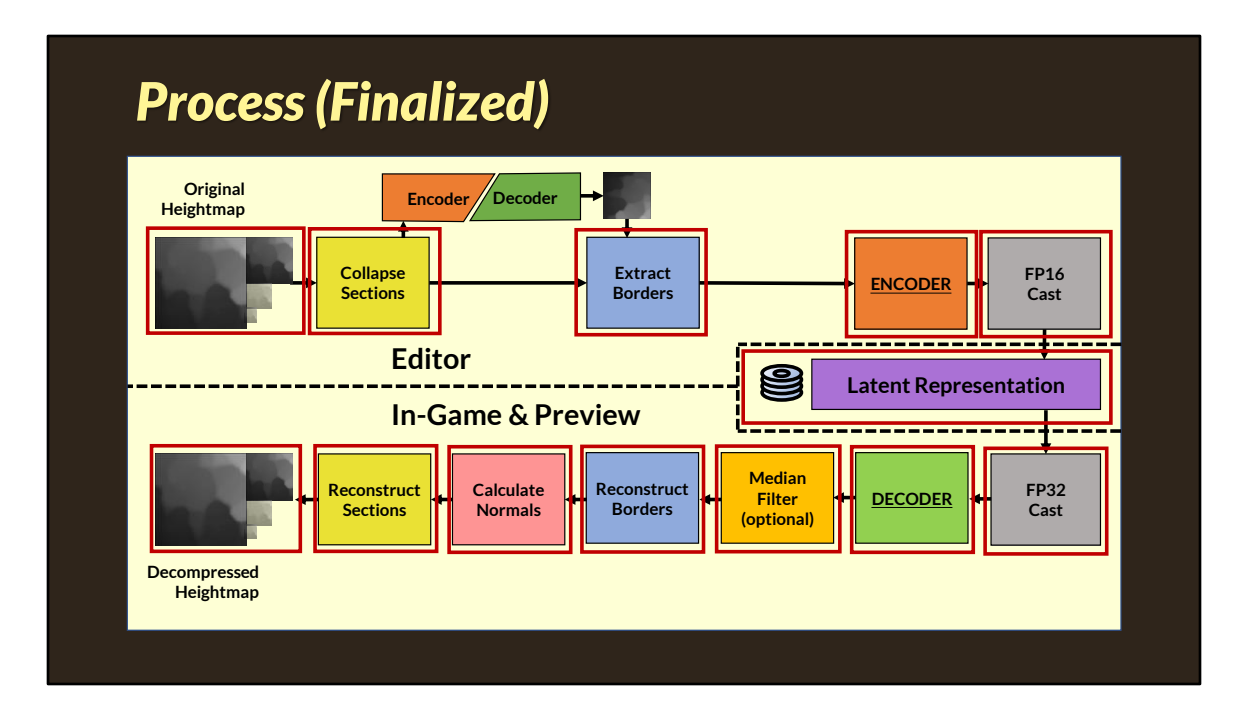

Those are the logical steps that happen, disregarding obvious optimizations

The resulting process ended up a bit more complex than initially anticipated

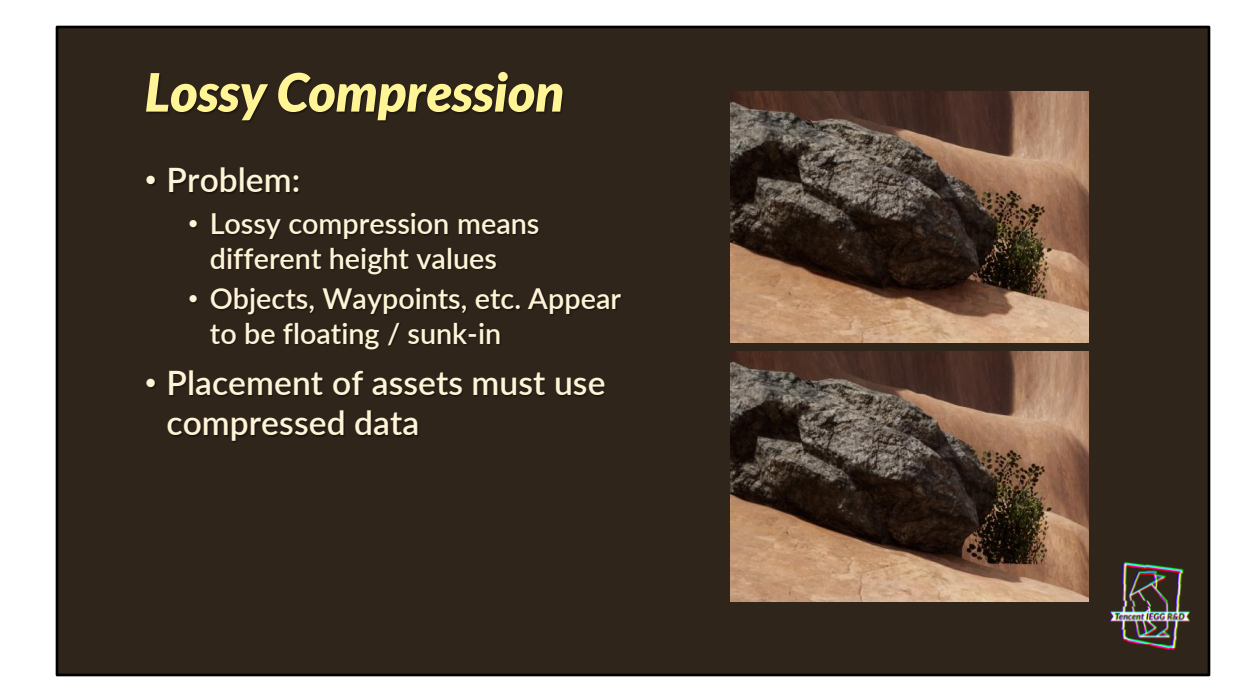

**Everybody working on the levels needs to be aware of the lossy compression Side note: Editing is only supported on original data**

# *Memory & Runtime Performance*

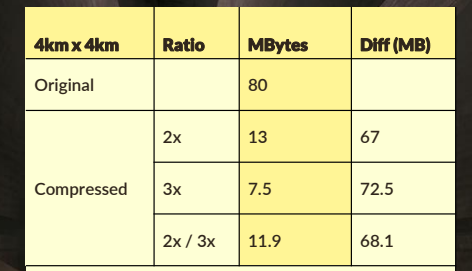

**Memory statistics taken from Unreal Engine on a map consisting only of a 4km x 4km landscape with 256x256 components**

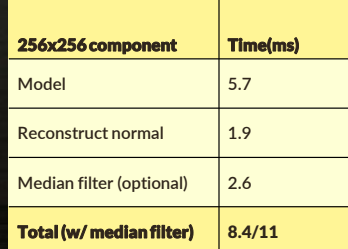

**Timings from PS5 devkit, single CPU, single thread. Decompression time does not vary significantly with compression rate**

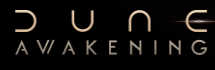

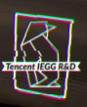

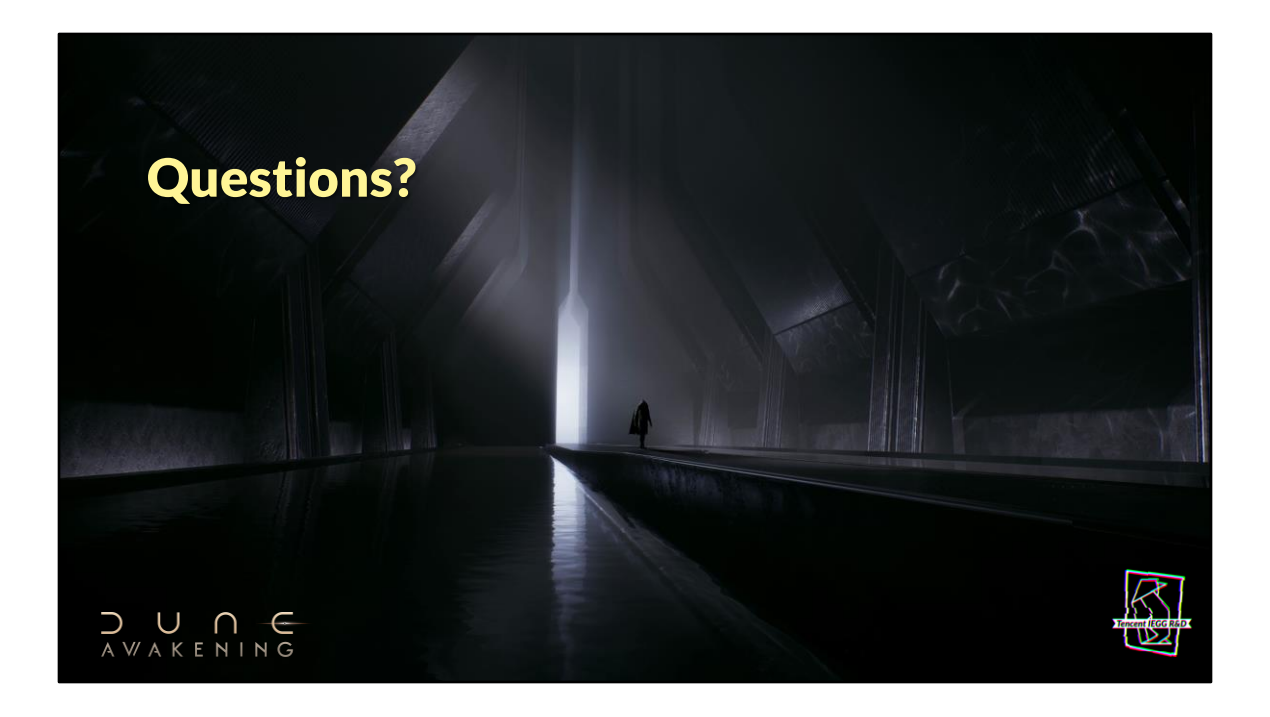

#### *References*

- **1. W. Shi, et al., "Real-Time Single Image and Video Super-Resolution Using an Efficient Sub-Pixel Convolutional Neural Network," in 2016 IEEE Conference on Computer Vision and Pattern Recognition (CVPR), pp. 1874-1883.**
- **2. A Aitken, et al., "Checkerboard artifact free sub-pixel convolution: A note on sub-pixel convolution, resize convolution and convolution resize," in arXiv 2017**
- **3. A. Odena, et al., "Deconvolution and Checkerboard Artifacts," in Distill 2016, http://distill.pub/2016/deconv-checkerboard**
- **4. L. Lu, et al., "Dying ReLU and Initialization: Theory and Numerical Examples," 2020 Communications in Computational Physics. 28. 1671-1706**

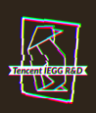

# *Training and model details*

- **The model was trained with batch size 128 and the Adam optimizer using a reduce-on-plateau learning rate scheduler with a LR starting value of 0.001.**
- **For a 1024x1024 tile, we sample 16384 64x64 patches from random locations.**
- **We use Kornia [\(https://github.com/kornia/kornia\)](https://github.com/kornia/kornia) for all differentiable image operations. See kornia.filters.canny in particular.**
- **LeakyRelu coefficient is 0.2 in all cases.**

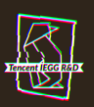